## **Klinikinställningar**

## **Alla kliniker**

Arkiv | Systemadministration | Kliniker | Klinikinställningar.

## **Aktiv klinik**

Inställningar | Klinikinställningar.

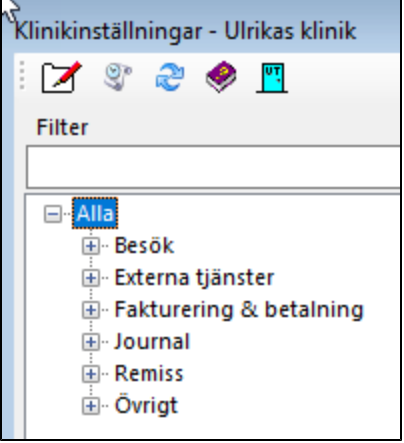

Se inställningar under respektive flik nedan:

Principen för alla inställningar är att du dubbelklickar på raden för att ändra värde

## **[Besök >](https://support.antwork.se/pages/viewpage.action?pageId=21692448)**

**[Externa tjänster >](https://support.antwork.se/pages/viewpage.action?pageId=21692505)**

**[Fakturering och betalning >](https://support.antwork.se/pages/viewpage.action?pageId=21692545)**

**[Journal >](https://support.antwork.se/pages/viewpage.action?pageId=21692431)**

**[Remiss >](https://support.antwork.se/pages/viewpage.action?pageId=24444973)**

**[Övrigt >](https://support.antwork.se/pages/viewpage.action?pageId=21692569)**

SG-X Hjälpsystem © ANTWORK AB